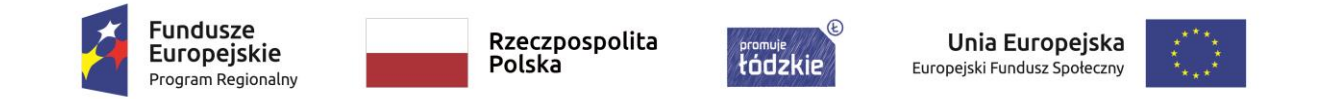

Załącznik nr 1c do siwz

**CZĘŚĆ III** - Wyposażenie pracowni w sieciowy sprzęt komunikacyjny do SP 1 w Pabianicach

**Miejsce dostawy - Szkoła Podstawowa Nr 1, ul. Pułaskiego 22/24, 95-200 Pabianice**

Laboratorium językowe składające się z urządzeń i oprogramowania – według parametrów zawartych w tabeli. Wymagania dodatkowe:

- $\frac{1}{\sqrt{2}}$  gwarancja na pracownię minimum 60 miesięcy w tym na słuchawki
- $\overline{\phantom{a}}$  certyfikaty CE na pracownię i słuchawki
- ↓ certyfikaty potwierdzające dopuszczenie oferowanych mebli do pracowni językowej do stosowania w szkołach, tj. że meble są zgodne z normami: PN-EN 1729-1:2007, PN-EN 1729-2:2007, PN-F-06009:2001, PN-F-06010-01:1990
- $\frac{1}{\sqrt{1}}$  nieodpłatne aktualizacje oprogramowania co najmniej przez okres gwarancji na pracownie
- $\frac{1}{\sqrt{2}}$  dostarczenie z pracownią instrukcji w języku polskim
- dostarczenie urządzeń, instalacja w miejscu wskazanym przez zamawiającego, rozruch technologiczny i przeszkolenie użytkowników z obsługi pracowni

Oczekiwane funkcje i udogodnienia sprzętu – pracowni:

- $\frac{1}{\sqrt{2}}$  możliwość pracy w grupach
- podział słuchaczy na dowolne grupy (np. grupa A dyskutuje z lektorem, grupa B słucha audycji i dyskutuje)
- dowolne przełączanie uczniów pomiędzy grupami
- konwersacia w grupie z różną konfiguracją np. część uczniów z grupy A rozmawia z nauczycielem i między sobą, reszta osób w grupie A słucha tej dyskusii
- $\overline{\text{L}}$  konwersacja uczniów w parach z podkładem dźwiękowym, z n-lem, z uczniem
- $\downarrow$  podsłuch dowolnego ucznia, pary lub grupy
- zapis pracy (rozmów) na magnetofonie cyfrowym w formacie WAV
- wysyłanie programu/audycji z dowolnego źródła (magnetofon, DVD, komputer) do wybranych uczniów,
- prowadzenie wykładu przez wbudowany wzmacniacz i głośniki
- $\overline{\phantom{a}}$  odmierzanie czasu pracy timer,
- **→** podłączenie urządzeń audio do stanowiska uczniowskiego
- $\ddot{\phantom{a}}$  jednoczesny odsłuch audycji z podłączonego urządzenia i informacji płynących z sali (np. poleceń nauczyciela)
- **←** możliwość podłączenia komputera
- $\frac{1}{\sqrt{2}}$  zakładki służące do zaznaczenia fragmentu audycji, który chcemy powtarzać
- $\downarrow$  włączenie i wyłączenie własnego podsłuchu
- $\frac{1}{\sqrt{1}}$  indywidualna regulacja siły głosu w słuchawkach przez nauczyciela
- $\downarrow$  tworzenie list obecności uczniów
- możliwość sortowania list obecności po liczbie porządkowej/nazwisku/numeru stanowiska
- nakładanie dźwięku np. uczeń w słuchawkach słyszy dźwięk emitowany z magnetofonu (lub innego źródła) oraz jednocześnie głos nauczyciela objaśniającego daną audycję
- dystrybucja dźwięku z komputera lektora do stanowisk uczniów
- rejestracja dyskusji uczniów na twardym dysku za pośrednictwem magnetofonu cyfrowego
- dzielenie uczniów (układanie w grupy) na dowolnie konfigurowane pary lub trójki lub czwórki; kto z kim ma być w grupie dyskusyjnej o tym decyduje nauczyciel (rozmieszczenie stanowisk nie może stanowić przeszkody),
- tworzenie grup dyskusyjnych (roboczych) składających się co najmniej z dwóch lub trzech lub czterech osób siedzących obok siebie (układanie kolejne),
- sposób tworzenia i edytowania grup polega np. na przeciąganiu ikonek uczniów w odpowiednie miejsca w oknie oprogramowania sterującego (Drag&Drop),
- $\frac{1}{\sqrt{2}}$  **zapamiętywanie układu sali**
- możliwość podłączenia 8 urządzeń audio z opcją dystrybuowania dźwięku z każdego wejścia do oddzielnej grupy (8 grup jednocześnie odsłuchuje INNY program),
- $\div$  regulacja głośności poszczególnych wejść audio,
- odsłuch programu nauczania zadanego przez lektora, wykładu, rozmowy z innym uczniem- lub grupą
- powtarzanie zwrotów po lektorze nagranym na CD ۰.
- **→** podsłuch i konwersacje przez lektora wybranej pary
- konwersacja słuchacza z grupą z transmisją lub bez
- konwersacja w grupie z podsłuchem przez inną grupę
- możliwe jest nagrywanie wypowiedzi na magnetofon nauczyciela oraz uczeń posiada podsłuch swojego głosu

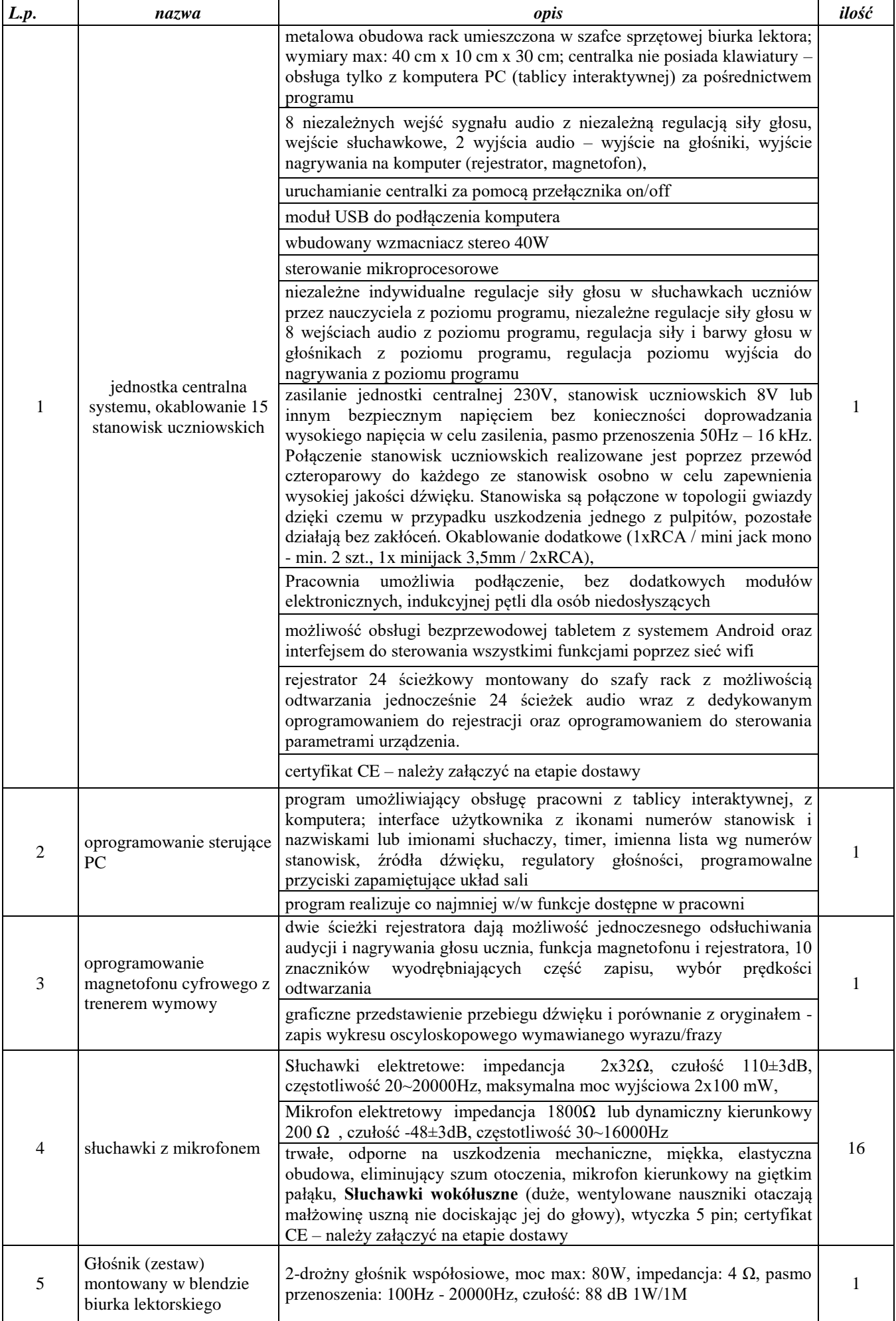